# **Improving Satellite Filing at the FCC**

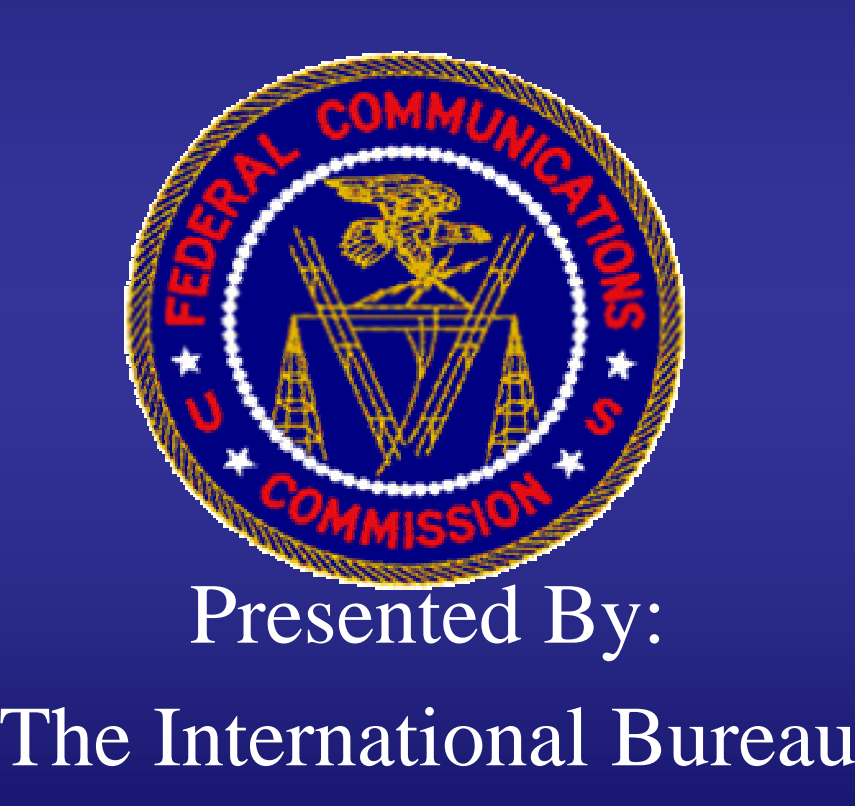

June 26, 2003

## **Item Overview**

- • On June 26, 2003 the Commission adopted the Third Satellite Licensing Reform Order (FCC 03-154 ), a decision that allows the International Bureau to better support the FCC's mission to foster competition, effectively manage spectrum, and promote homeland security. The item adopted two interactive forms to make it easier to apply for satellite and earth station licenses, and to move closer to the goal of modernizing and streamlining the Commission's procedures.
- • The first form, "Schedule S," consolidates and standardizes much of the information currently required in satellite applications. Schedule S will allow the Commission to:
	- Review applications more quickly,
	- Enhance our existing database so that information can be found more easily, and
	- Revise the International Bureau Filing System (IBFS) so that many calculations are done automatically.
- • The second form, "312EZ," is a new, streamlined form for routine earth station applications.
	- The International Bureau will issue a public notice at least 30 days before routine earth station applicants will be required to use Form 312EZ.
- • In addition, the item clarifies several Commission Rules, including the procedures for requesting milestone extensions, and for modifications of earth station licenses.
- • Finally, the item adopted mandatory electronic filing for routine earth stations, comments, and petitions to deny, and invited comment on extending mandatory electronic filing to all satellite and earth station filings.
	- This requirement will take effect concurrently with the availability of Form 312EZ as discussed above.

## A Glimpse of the Future of Satellite Filing

In the next 3 minutes, we will guide you through a virtual tour of the what the application filing experience can be in the future.

Let's begin the tour.  $\odot$ 

After arriving at her law firm and getting a cup of coffee, an IBFS user logs into her personal digital desktop called "My IBFS".

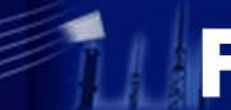

### Search:

### Logon

- **Query Tools**
- **IBFS Reports**
- **CORES Registration**

 $T$ E  $R$ 

Go

- **File a Petition/Comment**
- **FCC Fee Guide**
- **Payment Instructions**
- **Contact Us**
- **IB Help Line** 202-418-2222

### **Quick Reports**

**Yesterday's Filings** 

**Yesterday's Grants** 

Filings in Last 2 weeks

**Filings Out for** Petition/Comment

**Satellite Tracker** 

### **Related Systems**

**ASR** Antenna Structure Registration

EDOCS<br>Electronic Document System

159 Form **FCC Payment Remittance** 

FCC Rules (CFR)

## **Welcome to MyIBFS**

A U

- What would you like to do next?
- > New Authorization

 $O N$ 

 $A$ 

> Modification to an Existing Authorization/ Notification of Minor Modification

F.

 $\overline{1}$ 

LING

S Y S T E M

- > Amendment to a Pending Application
- > Renewal of a Current Authorization
- > Special Temporary Authority
- > Transfer of Control/Assignment

 $\mathbf{u}$  $\overline{R}$ E

<sub>B</sub>

- > Required Notifications
- > ITC Required Reports
- > Petition/Comment
- > Consummate an Approved Assignment or Transfer

### • My Recent Filings

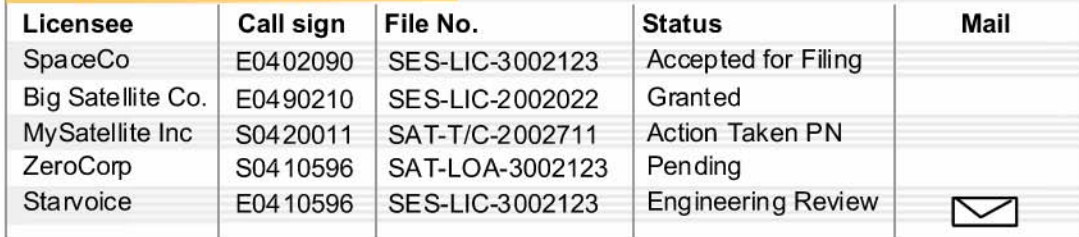

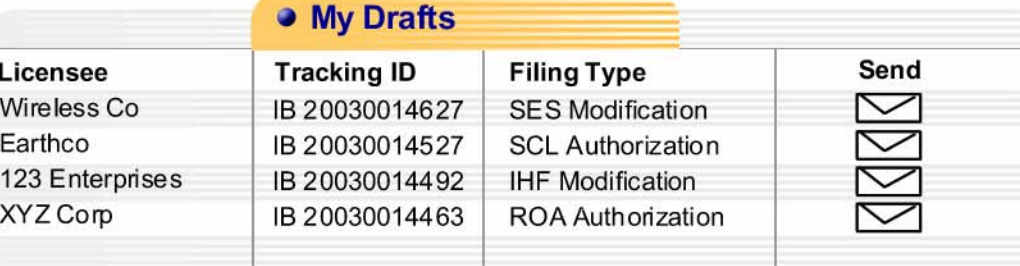

### **ALERTS!**

! RAMIS System Down. Scheduled Outage 1/15/2003 from 2:30am-6:30am

! FCC Mail delaved due to Irradiation

I IBFS Functionality Running Smoothly.

#### What's New?

Now accepting T/C's over the web

**Streamlined DNIC** e-filing Processing

### **Bureaus & Offices**

#### Bure aus:

Consumer & **Governmental Affairs** 

Enforcement

International

**Media** 

**Wireless** Communications

At a glance, she checks the status of the filings she has already made. She notices that one of her applications has been granted. But that another is still under review.

And she sees that she has received an email from the Satellite Division requesting additional technical information.

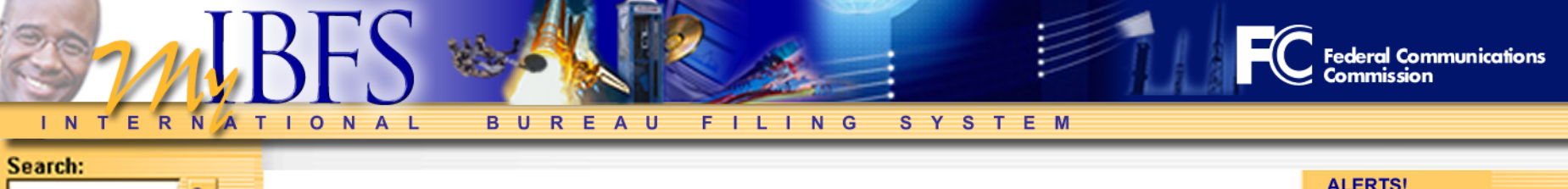

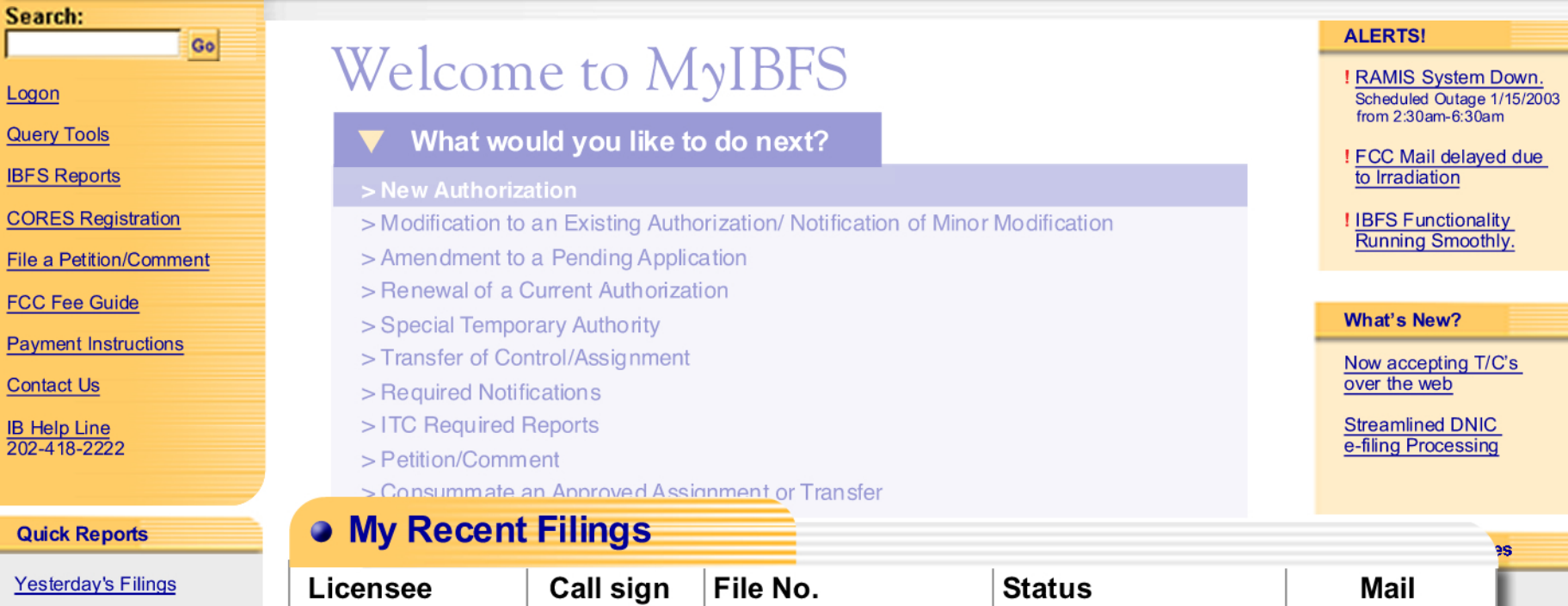

**Yesterday's Grants** 

 $Log<sub>0</sub>$ 

 $COF$ **File** 

Pay

 $Con$ 

 $\frac{\mathsf{IB}}{202}$ 

Qu

Filings in Last 2 weeks

Filings Out for<br>Petition/Comment

**Satellite Tracker** 

### **Related Systems**

**ASR**<br>Antenna Structure Registration

EDOCS<br>Electronic Document System

159 Form<br>FCC Payment Remittance

**FCC Rules (CFR)** 

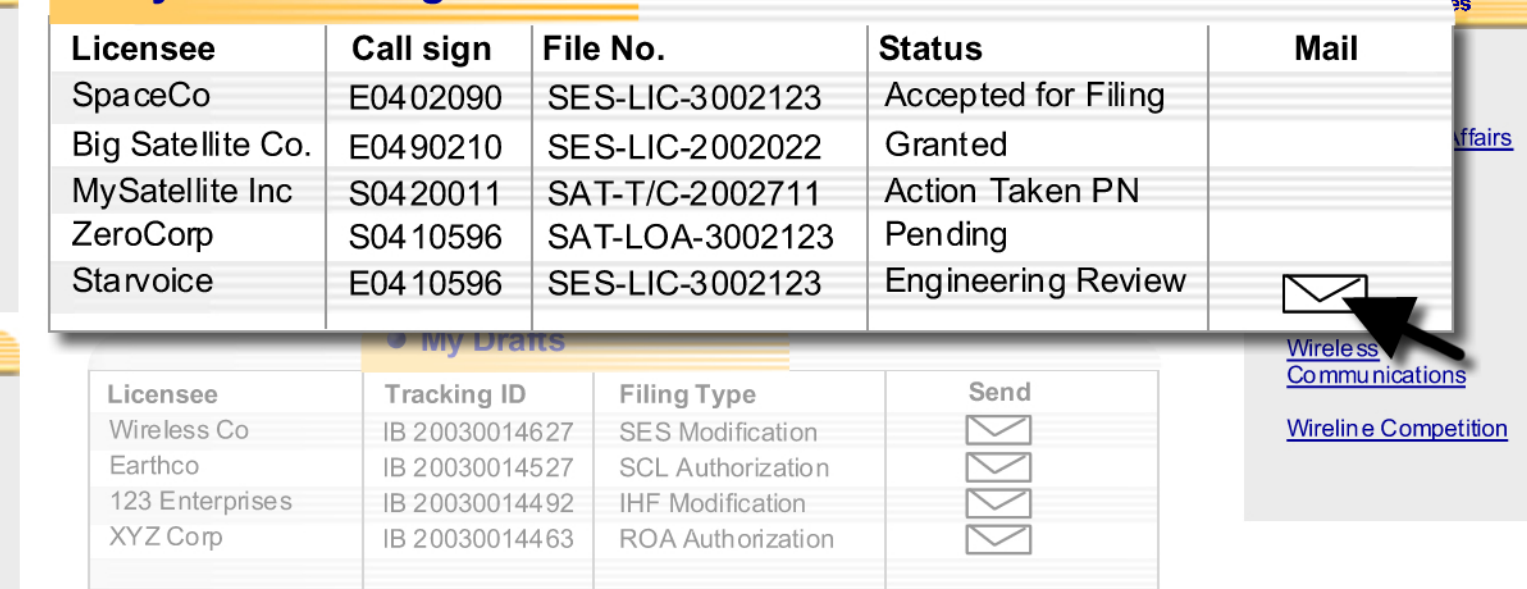

## She is able to quickly review the message and forward it to her engineer for action.

ER N  $Q$   $N$  $A$  $B$  U  $R$   $E$ A U FILING S Y S T E M

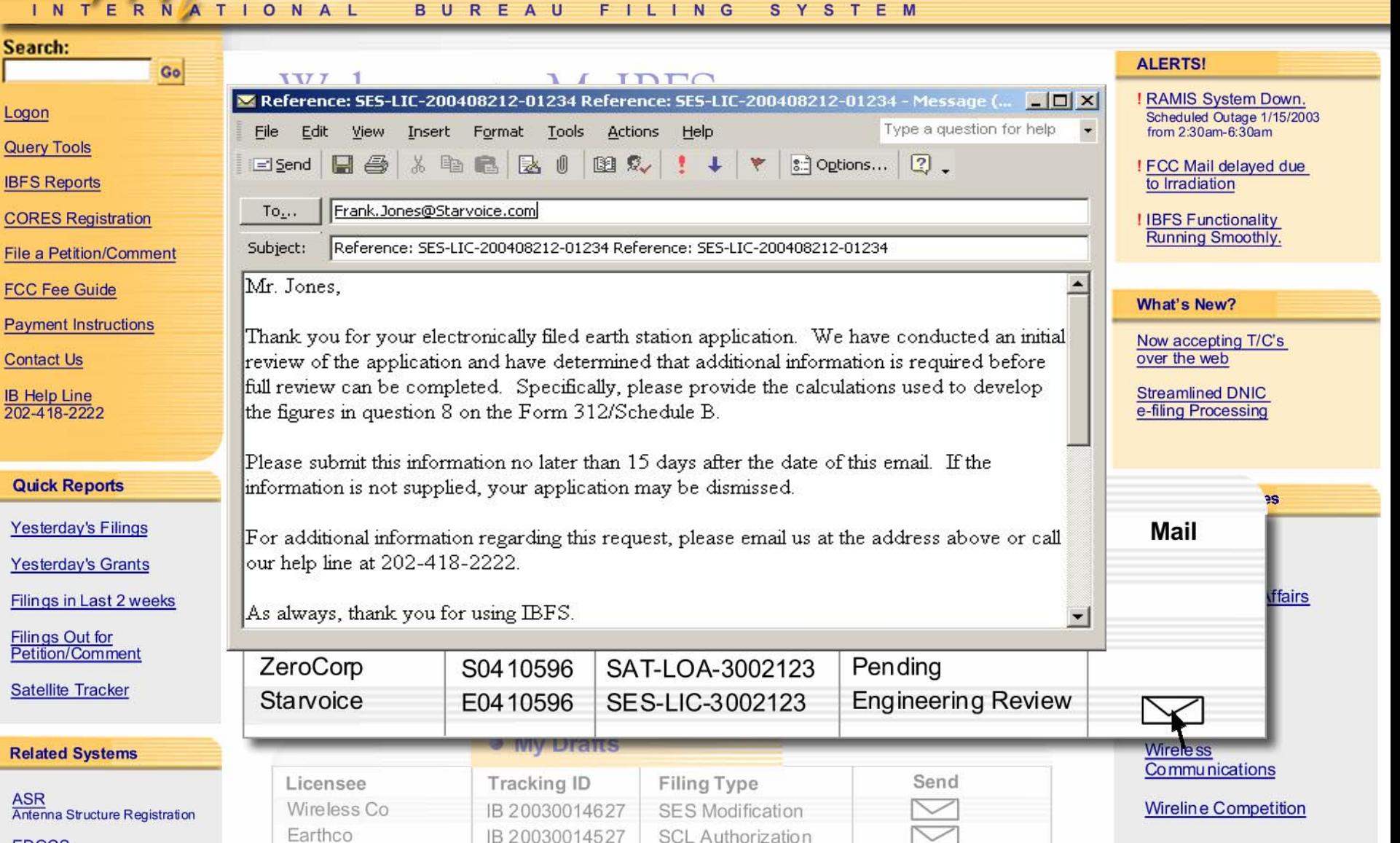

**IHF** Modification

ROA Authorization

Federal Communications<br>Commission

EDOCS<br>Electronic Document System

123 Enterprises

XYZ Corp

IB 20030014492

IB 20030014463

159 Form **FCC Payment Remittance** 

**ASR** 

Logon

FCC Rules (CFR)

She then checks her personalized "watch list," which she has previously set to monitor activities on certain call signs, file numbers, or company names.

It also helps her to keep track of important due dates.

Today, her watch list flags that one of her client's licenses is due for renewal.

#### TER  $\overline{\mathsf{N}}$  $\mathbf T$ I O N A L **BUREAU** FILING S Y S T E M A

### Search:

 $\overline{\mathsf{N}}$ 

### **Related Systems**

ASR<br>Antenna Structure Registration

Go

EDOCS<br>Electronic Document System

159 Form<br>FCC Payment Remittance

FCC Rules (CFR)

**Public Notices** 

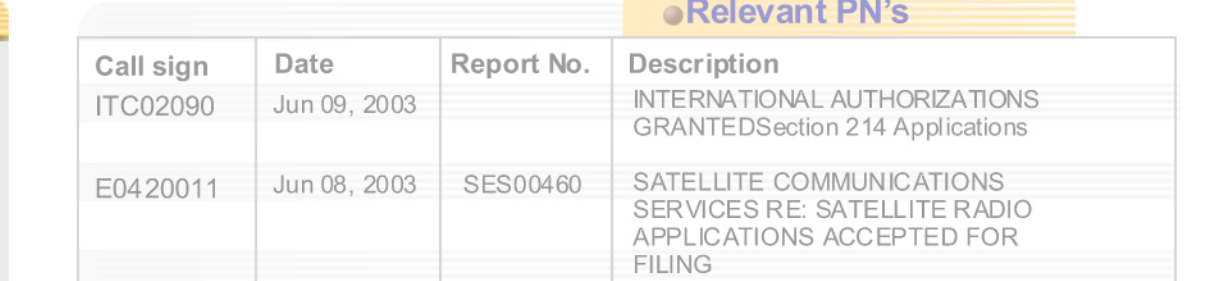

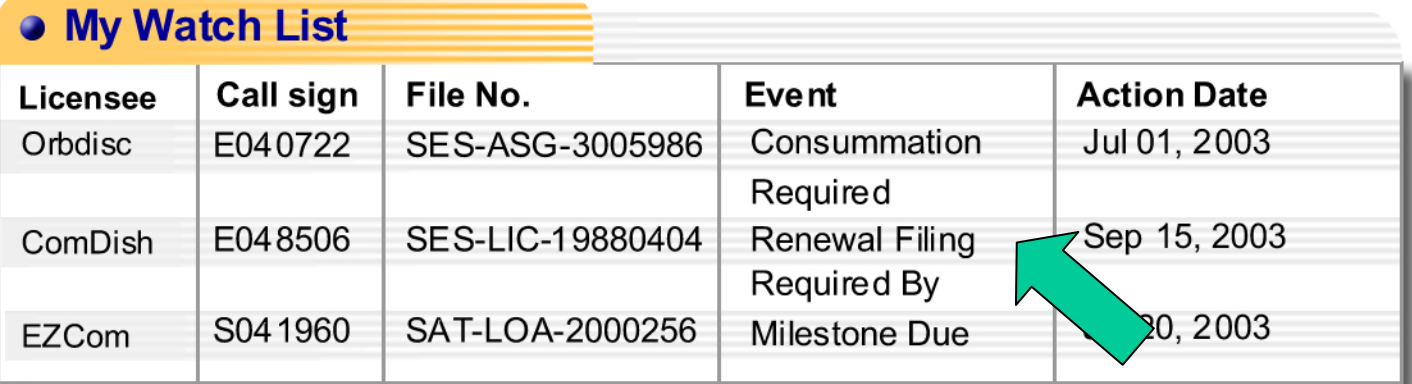

### **Enforcement**

**International** 

Media

**Wireless Communications** 

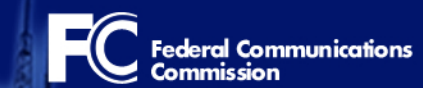

Turning her attention to incoming filings...she uses the quick reports feature to look at lists of all satellite filings received, and granted yesterday.

She then remembers that she needs to file a comment on a pending application.

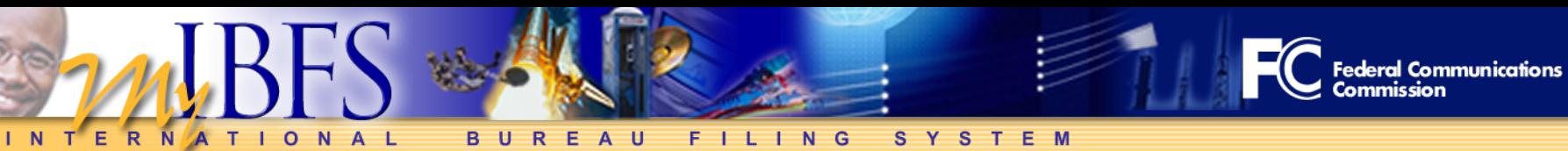

> Modification to an Existing Authorization/ Notification of Minor Modification

What would you like to do next?

> Amendment to a Pending Application

> Renewal of a Current Authorization

> Special Temporary Authority

> Transfer of Control/Assignment

### Search:  $Go$ **Welcome to MyIBFS** Logon **Query Tools IBFS Reports CORES Registration** File a Petition/Comment

**FCC Fee Guide** 

**Payment Instructions** 

**Contact Us** 

**IB Help Line**  $202 - 418 - 2222$ 

## **Quick Repor**

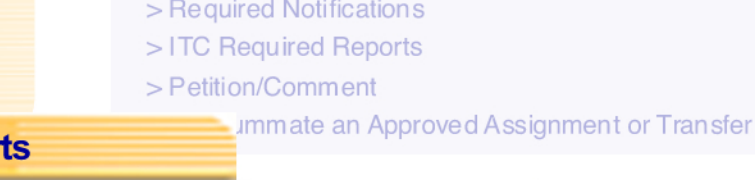

123

> New Authorization

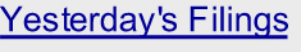

**Yesterday's Grants** 

Filings in Last 2 weeks

Filings Out for<br>Petition/Comment

**Satellite Tracker** 

Electronic Document System

159 Form **FCC Payment Remittance** 

FCC Rules (CFR)

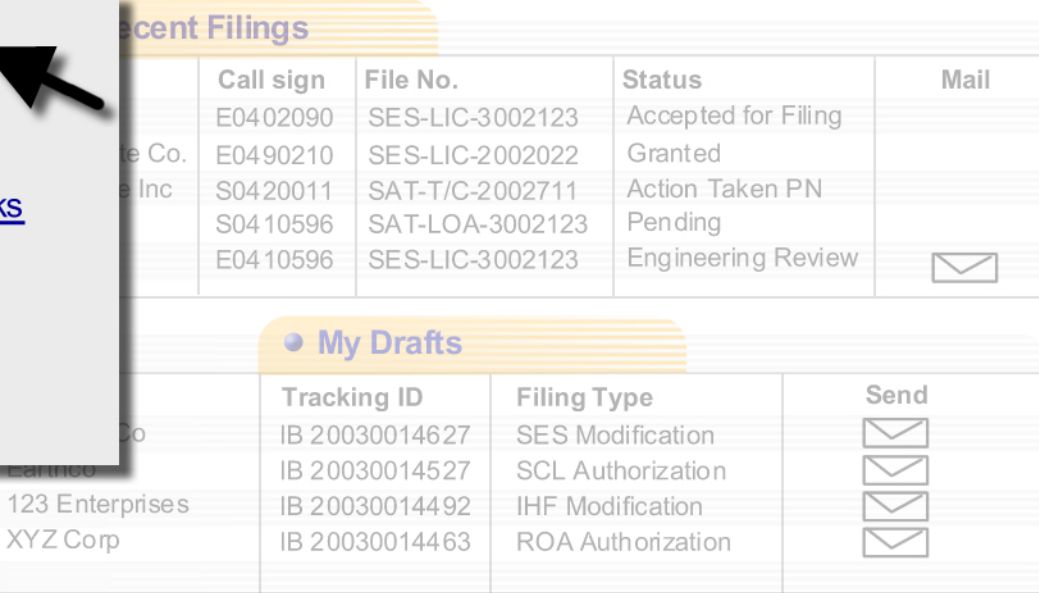

### **ALERTS!**

! RAMIS System Down. Scheduled Outage 1/15/2003 from 2:30am-6:30am

! FCC Mail delaved due to Irradiation

! IBFS Functionality Running Smoothly.

### What's New?

Now accepting T/C's over the web

**Streamlined DNIC** e-filing Processing

### **Bureaus & Offices**

Bure aus:

Consumer & **Governmental Affairs** 

Enforcement

International

Media

**Wireless** Communications

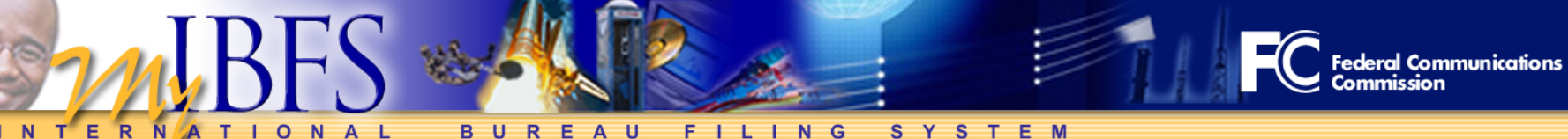

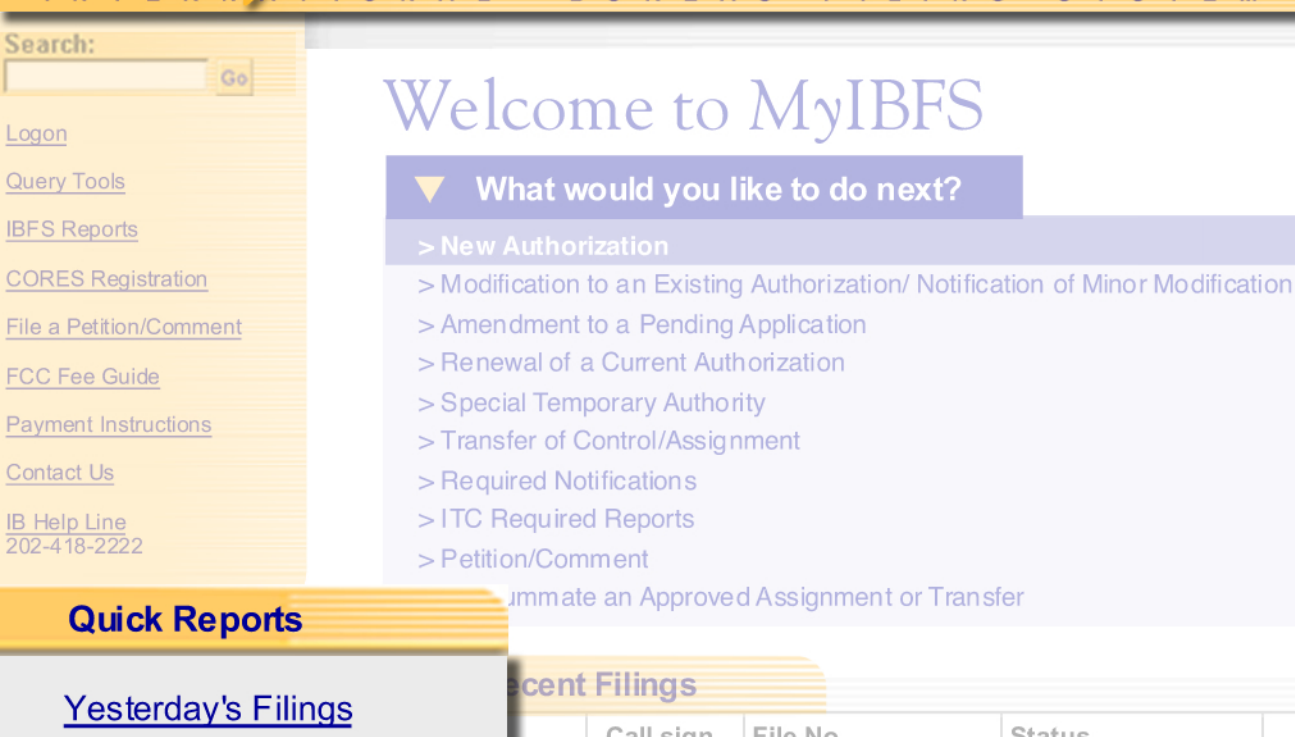

Yesterday's Grants

Filings in Last 2 weeks

Filings Out for<br>Petition/Comment

**Satellite Tracker** 

Electronic Document System

Sear

Logo

Quer

**IBFS** 

COR

File a **FCC** 

Payn

Conta

159 Form **FCC Payment Remittance** 

FCC Rules (CFR)

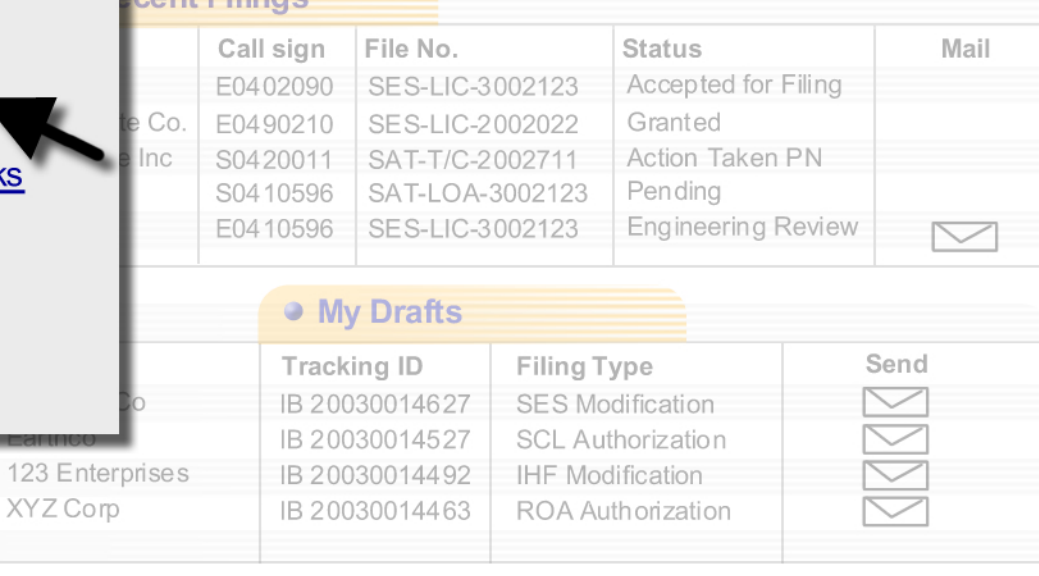

### ALERTS!

! RAMIS System Down. Scheduled Outage 1/15/2003 from  $2:30$ am- $6:30$ am

! FCC Mail delayed due to Irradiation

**! IBFS Functionality** Running Smoothly.

#### What's New?

Now accepting T/C's over the web

**Streamlined DNIC** e-filing Processing

### **Bureaus & Offices**

Bure aus:

Consumer & Governmental Affairs

Enforcement

International

Media

**Wireless** Communications

## With one click on the quick reports menu, she views a list of all satellite filings out for comment.

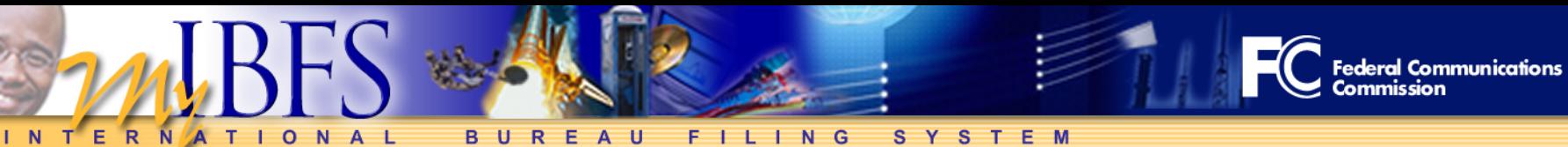

## Search: Go Logon **Query Tools IBFS Reports CORES Registration** File a Petition/Comment

**FCC Fee Guide** 

**Payment Instructions** 

**Contact Us** 

**IB Help Line** 202-418-2222

## **Quick Reports**

**Yesterday's Filings** 

**Yesterday's Grants** 

## **Welcome to MyIBFS**

- What would you like to do next?
- > New Authorization
- > Modification to an Existing Authorization/ Notification of Minor Modification
- > Amendment to a Pending Application
- > Renewal of a Current Authorization
- > Special Temporary Authority
- > Transfer of Control/Assignment

Loant Eiliage

- > Required Notifications
- > ITC Required Reports
- > Petition/Comment

### ummate an Approved Assignment or Transfer

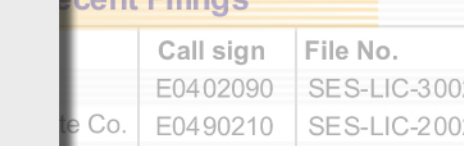

Filings in Last 2 weeks

Filings Out for<br>Petition/Comment

**Satellite Tracker** 

Electronic Document System

159 Form **FCC Payment Remittance** 

FCC Rules (CFR)

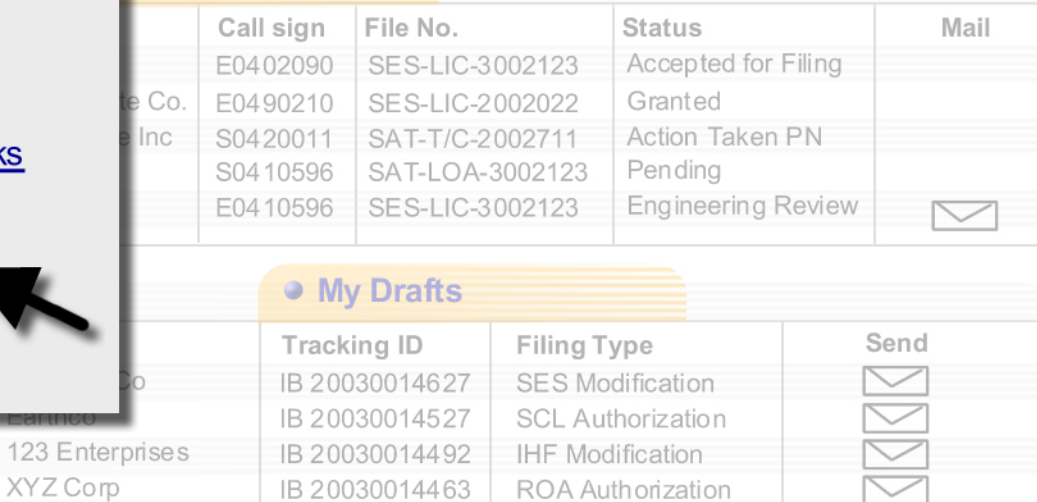

### **ALERTS!**

! RAMIS System Down. Scheduled Outage 1/15/2003 from  $2:30$ am-6: $30$ am

! FCC Mail delaved due to Irradiation

! IBFS Functionality Running Smoothly.

### What's New?

Now accepting T/C's over the web

**Streamlined DNIC** e-filing Processing

### **Bureaus & Offices**

Bure aus:

Consumer & **Governmental Affairs** 

Enforcement

International

Media

**Wireless** Communications

## She finds the application on the list and quickly submits the comments her legal clerk prepared the day before.

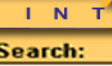

Logon

**Query Tools** 

**IBFS Reports** 

**CORES Registration** 

 $T E$ 

R

Go

 $\mathbf{T}$  $\mathbf{L}$ 

O N A L

**File a Petition/Comm** 

**FCC Fee Guide** 

**Payment Instructions** 

**Contact Us** 

<u>IB Help Line</u><br>202-418-2222

#### **Quick Reports**

Yesterday's Filings

Yesterday's Grants

**Filings in Last 2 weel** 

Filings Out for<br>Petition/Comment

**Satellite Tracker** 

**Related Systems** 

 $\frac{\textit{ASR}}{\textit{Antenna Structure}}$ Registration

EDOCS<br>Electronic Document System

159 Form **FCC Payment Remittance** 

FCC Rules (CFR)

**Public Notices** 

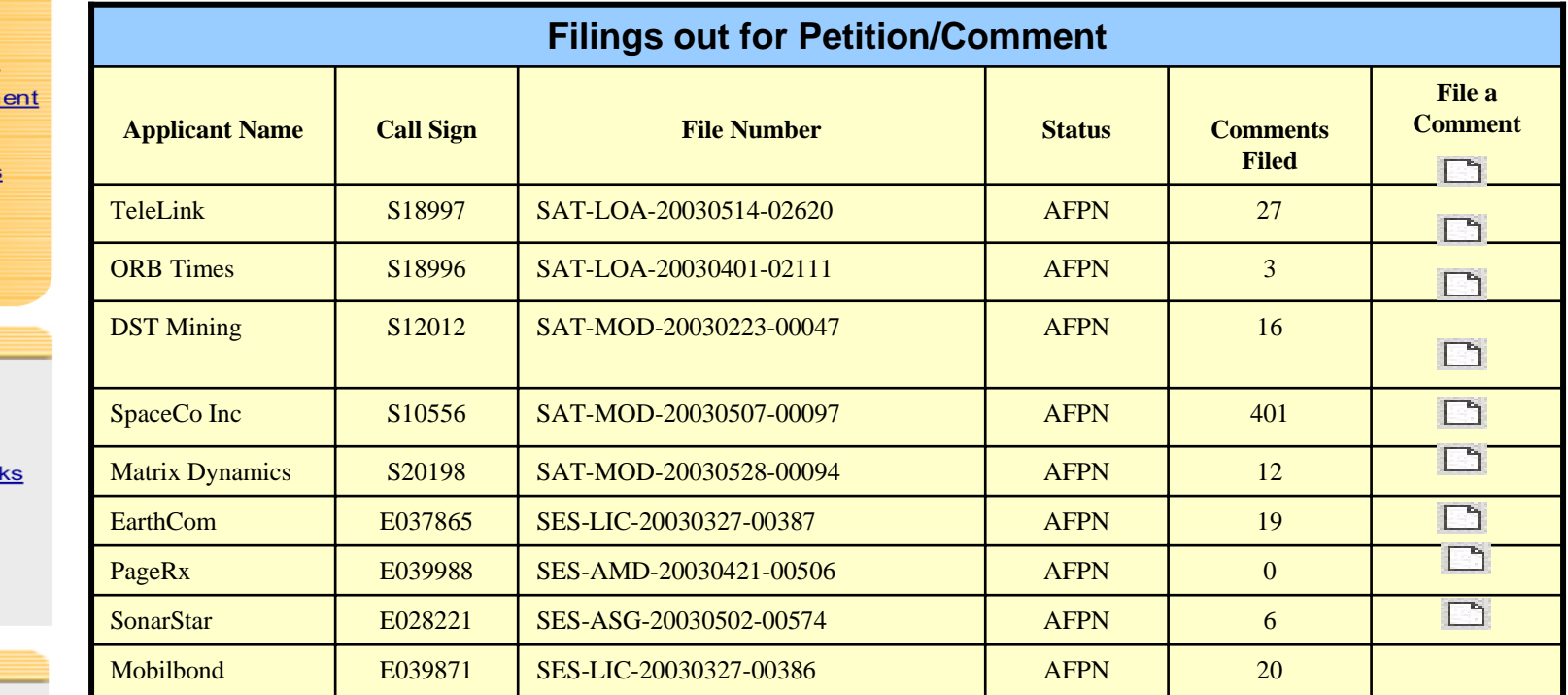

S Y S T E M

**BUREAU** 

**FILING** 

**Federal Communications**<br>Commission

A year ago, everything she's done so far could have taken up half of her day.

Now she completes all of this before she's finished her first cup of coffee!

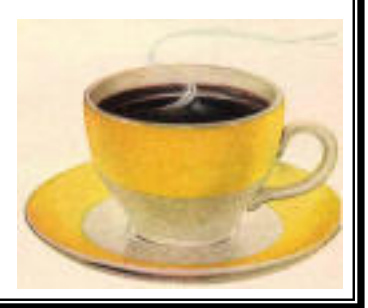

Let's see what her law clerk is doing….

Today he is preparing a satellite earth station application. He knows that the Commission created a streamlined process for routine applications, but he's not sure if his client qualifies.

However, he knows the Commission's new interactive system will help him through the process.

After selecting "earth station" from the application menu, he answers a few quick questions from IBFS.

Minutes later, IBFS tells him that his client does qualify for streamlining and prompts him to enter the required technical information.

#### **REAU**  $F$   $I$   $I$   $N$   $G$ S Y S T E M B U

## **Earth Station Application**

 $Q$  N

 $A$ 

**Start**

Federal Communications<br>Commission

### **312 EZ Qualification Interview**

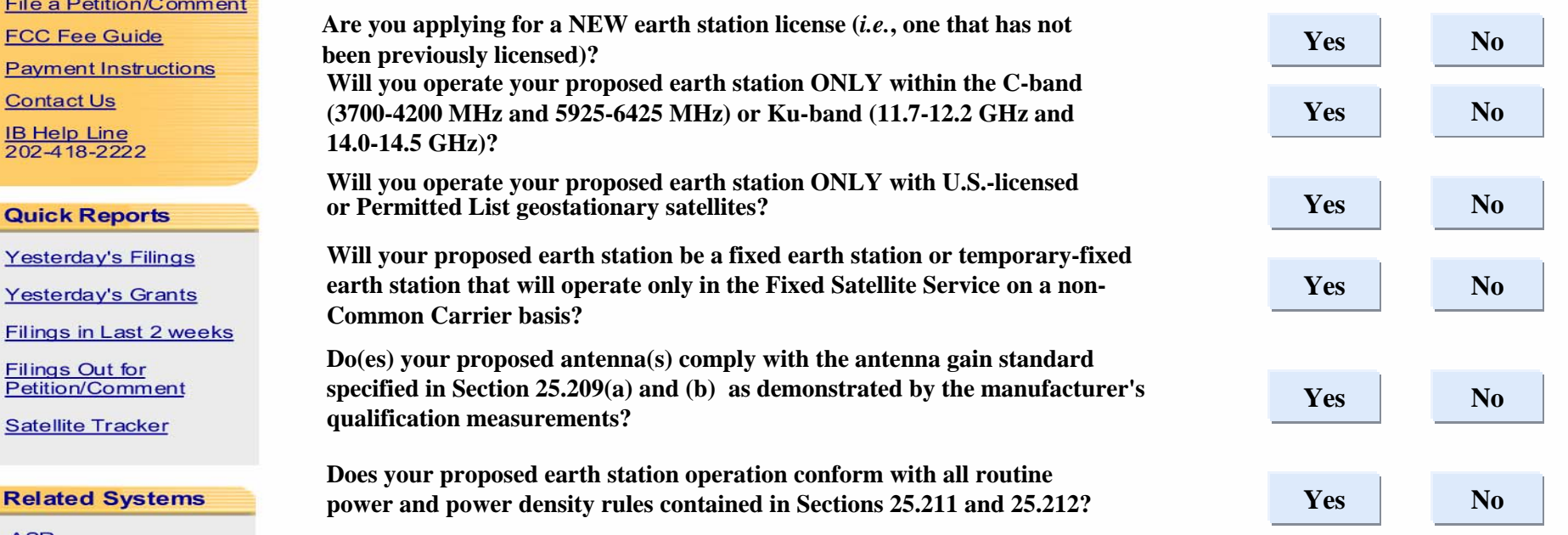

#### **ASR** Antenna Structure Registration

**Related System** 

EDOCS<br>Electronic Document System

 $\blacksquare$  $\mathbb{R}$ 

**CORES Registration** File a Petition/Com **FCC Fee Guide Payment Instructio** 

Go

 $N$ 

**Contact Us** <u>IB Help Line</u><br>202-418-2222

**Quick Reports** 

Yesterday's Grants

**Filings Out for** Petition/Comment **Satellite Tracker** 

Search:

Logon **Query Tools IBFS Reports** 

159 Form **FCC Payment Remittance** 

**FCC Rules (CFR)** 

**Public Notices** 

## **You've Passed**

**Based on your responses to these questions, this !!!application qualifies for streamlined filing and may be submitted on the 312 EZ form. Click Continue to complete the technical information portion of your application.**

**Continue**

## **Earth Station Application**

 $B$  U

**REAU** 

**EZ Technical Information**

**Site:** 581 Marin Dr Upper Tumon, GU 96911 **Latitude:**13° 30' 14.00" N **Longitude:**144° 48' 15.00" E **NAD Indicator:** NAD 83 **Antenna Facilities:** 4.6 M Dia. Andrew Corporation ES46-CCP2

FILING

### **Antenna Height:** 8.26M AGL/60.68 AMSL

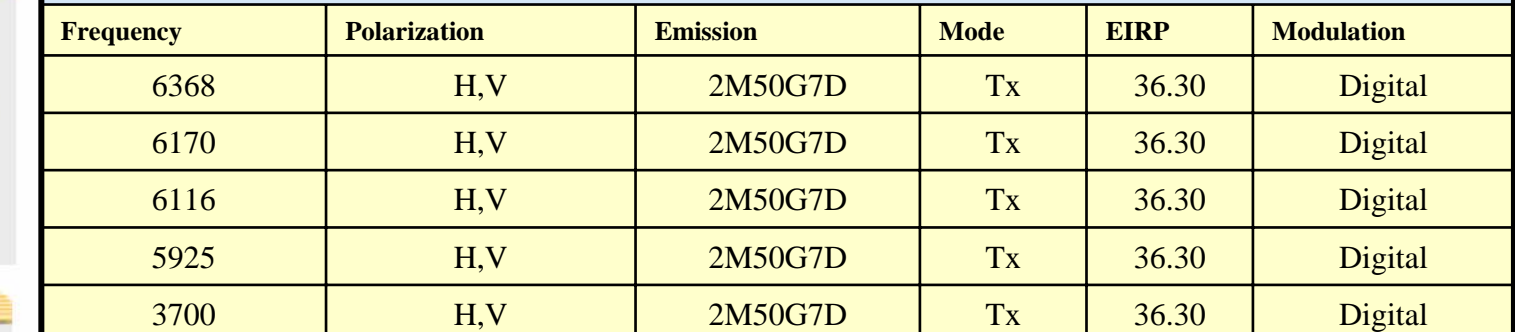

S Y S T E M

**Your application is complete, would you like to submit it now?**

**No, I want to save it and submit it later**

**Submit**

Federal Communications<br>Commission

**Save**

 $N$ Search:

Logon

**Query Tools** 

**IBFS Reports** 

**CORES Registration** 

File a Petition/Comment

 $\blacksquare$  $\mathbb{R}$ 

Go

 $\Omega$ 

**FCC Fee Guide** 

**Payment Instructions** 

**Contact Us** 

<u>IB Help Line</u><br>202-418-2222

### **Quick Reports**

Yesterday's Filings

Yesterday's Grants

**Filings in Last 2 weeks** 

Filings Out for<br>Petition/Comment

**Satellite Tracker** 

**Related Systems** 

**ASR**<br>Antenna Structure Registration

EDOCS<br>Electronic Document System

159 Form **FCC Payment Remittance** 

FCC Rules (CFR)

**Public Notices** 

When he is done, IBFS asks "do you want to file now?" He responds "ves."

And right then….. The clerk files, and pays online, knowing that his application has been pre-screened…. And that it will move through the process with ease.

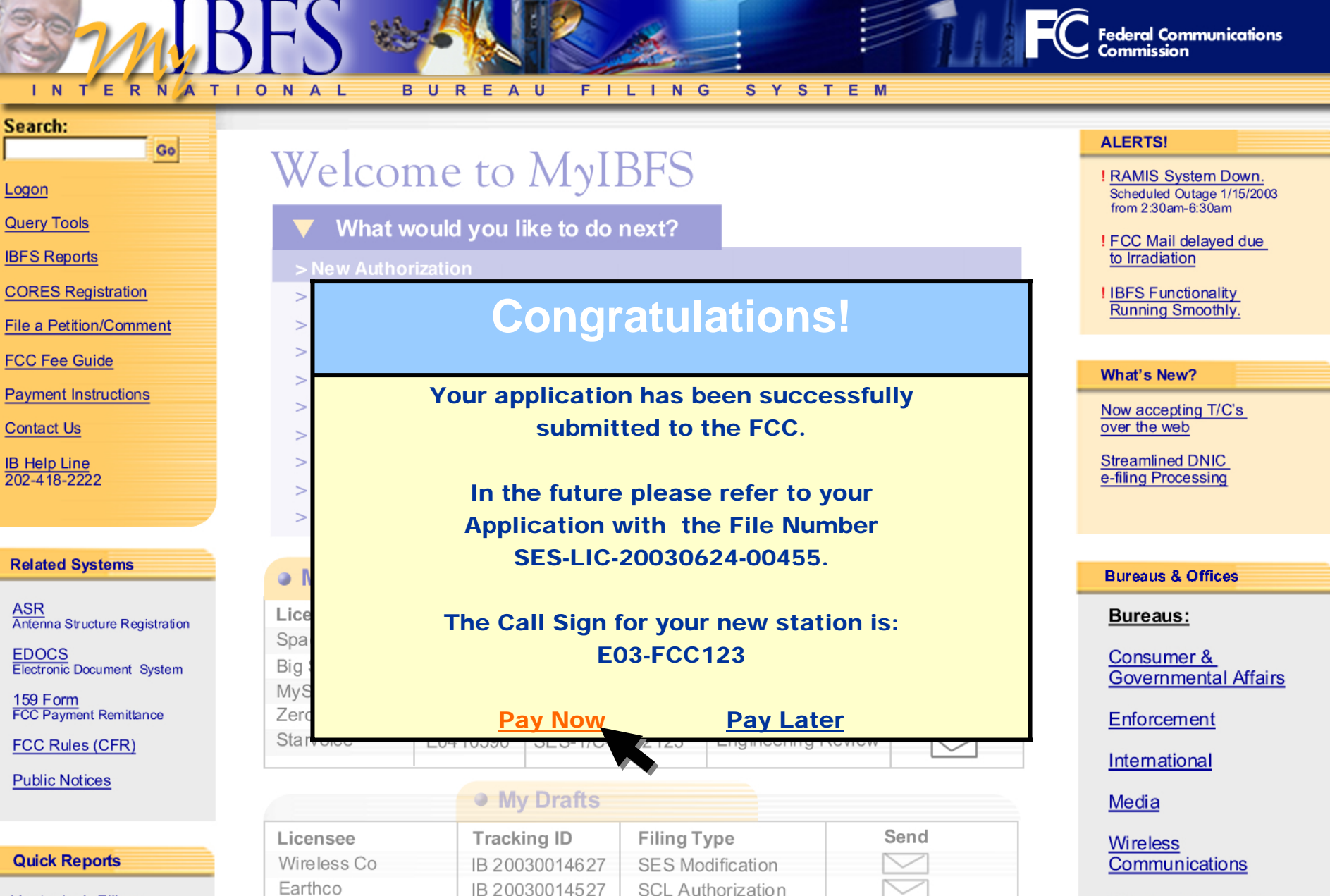

**IHF Modification** 

ROA Authorization

IB 20030014627

IB 20030014627

123 Enterprises

XYZ Corp

**Wireline Competition** 

**Yesterday's Filings** 

**Yesterday's Grants** 

Filings in Last 2 weeks

Finally, let's look at a satellite engineer on the West coast. Her company wants to launch and operate a new satellite, and she needs to research space station filing options.

With the Commission's first-come-first serve filing process, knowing who's in front of you in the queue is critical.

A year ago she would have had to do a lot of manual research to ensure she had complete and accurate information.

Now, with one click she goes to the IBFS satellite tracker, which shows information on licensed orbital locations in the V, Ka, Ku and C bands.

It also provides her information on pending applications. If she wants more detail, it's just another click away!

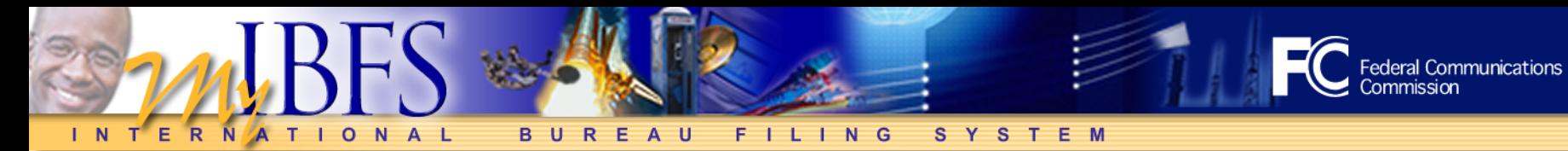

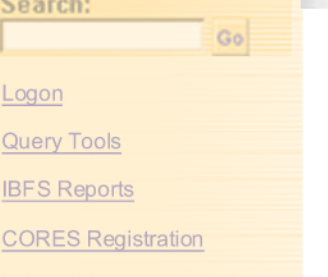

File a Petition/Comment

**FCC Fee Guide** 

**Payment Instructions** 

**Contact Us** 

**IB Help Line** 202-418-2222

## **Quick Reports**

### **Yesterday's Filings**

**Yesterday's Grants** 

Filings in Last 2 weeks

Filings Out for<br>Petition/Comment

**Satellite Tracker** 

Electronic Document System

159 Form **FCC Payment Remittance** 

FCC Rules (CFR)

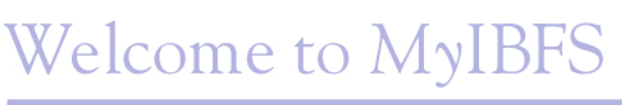

- What would you like to do next?
- > New Authorization
- > Modification to an Existing Authorization/ Notification of Minor Modification
- > Amendment to a Pending Application
- > Renewal of a Current Authorization
- > Special Temporary Authority
- > Transfer of Control/Assignment
- > Required Notifications
- > ITC Required Reports
- > Petition/Comment

XYZ Corp

Immate an Approved Assignment or Transfer

### cent Filings

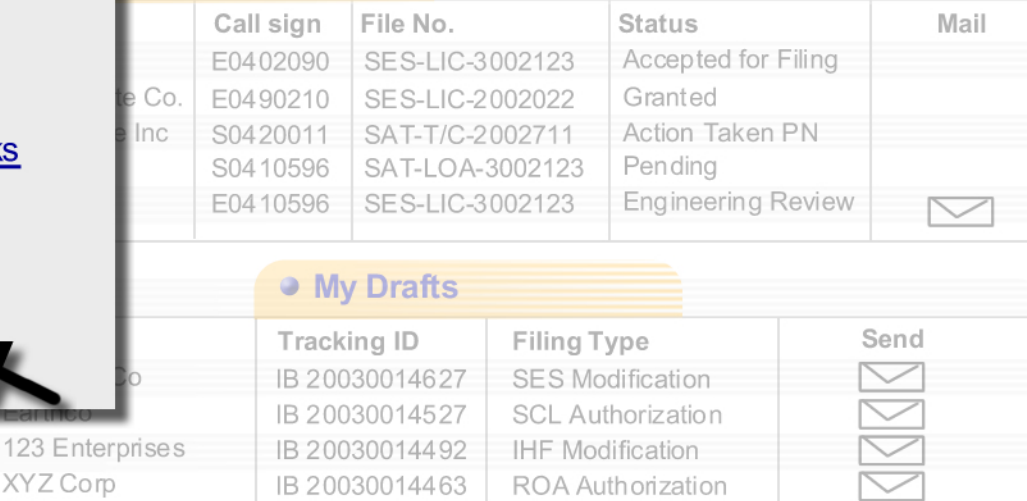

### **ALERTS!**

! RAMIS System Down. Scheduled Outage 1/15/2003 from 2:30am-6:30am

! FCC Mail delaved due to Irradiation

! IBFS Functionality Running Smoothly.

### What's New?

Now accepting T/C's over the web

**Streamlined DNIC** e-filing Processing

### **Bureaus & Offices**

Bure aus:

Consumer & Governmental Affairs

Enforcement

International

Media

**Wireless** Communications

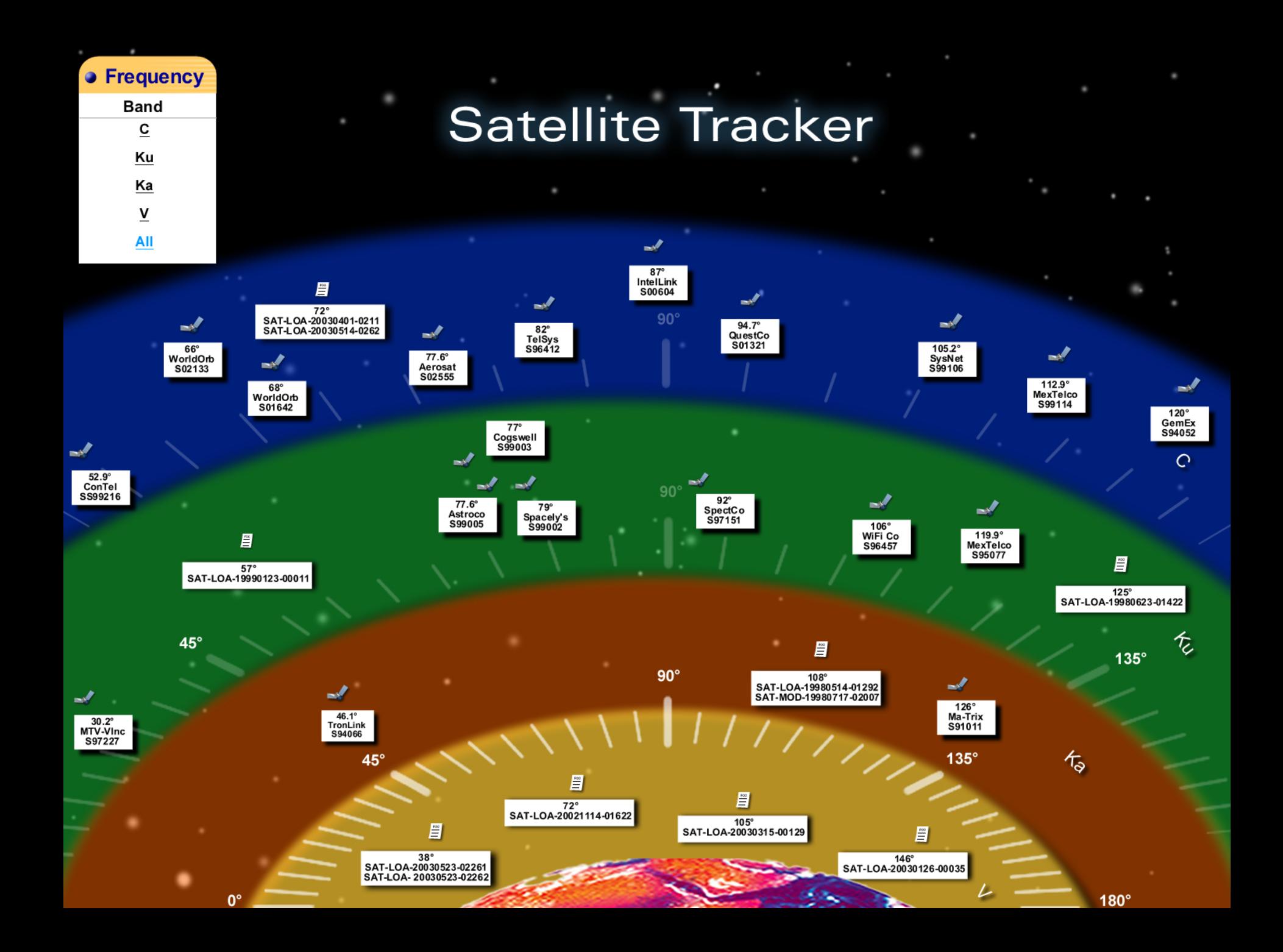

The tour is now completed, and you have seen a glimpse of the potential of the International Bureau's new filing system.

As has been the case with IBFS since its inception, the final design will be the product of a collaborative process between the FCC and our IBFS users.

**For more information on the upcoming IBFS Enhancement Project and ways to get involved, contact Jacki Ponti at [Jacki.Ponti@fcc.gov](mailto:Jacki.Ponti@fcc.gov) or Mary Jane Solomon at [Maryjane.Solomon@fcc.gov](mailto:Maryjane.Solomon@fcc.gov)**